# Clúster ctcomp2

#### Diego Rodríguez Martínez

Centro Singular de Investigación en Tecnoloxías da Información – CITIUS Universidade de Santiago de Compostela

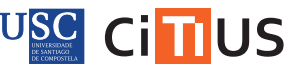

Centro Singular de Investigación en **Tecnoloxías** da Información

citius.usc.es

# Índice

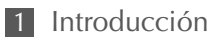

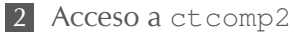

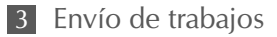

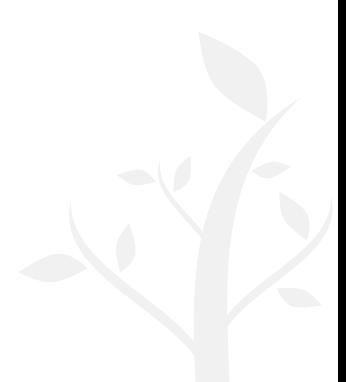

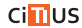

# Índice

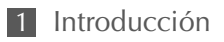

2 Acceso a [ctcomp2](#page-10-0)

3 [Envío de trabajos](#page-15-0)

<span id="page-2-0"></span>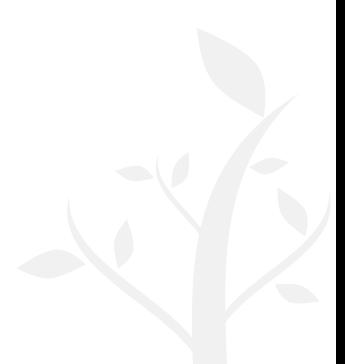

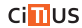

# Clúster de computación

#### Definición

- $\triangleright$  Conjunto de nodos computacionales ...
- $\triangleright$  ... interconectados mediante una red dedicada...
- $\triangleright$  ... y que pueden actuar como un **único** nodo computacional

#### En la práctica, esto se traduce en:

- $\triangleright$  **potencia** computacional...
	- Ejecución de un trabajo paralelo muy grande
	- Muchas ejecuciones pequeñas concurrentes
- $\triangleright$  ... compartida entre varios usuarios

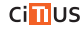

# Clúster de computación

#### Definición

- $\triangleright$  Conjunto de **nodos computacionales** ...
- $\triangleright$  ... interconectados mediante una red dedicada...
- $\triangleright$  ... y que pueden actuar como un **único** nodo computacional

#### En la práctica, esto se traduce en:

- $\triangleright$  **potencia** computacional...
	- Ejecución de un trabajo paralelo muy grande
	- Muchas ejecuciones pequeñas concurrentes
- $\triangleright$  ... compartida entre varios usuarios

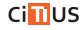

#### Sistema de gestión de colas

- $\triangleright$  Planificación de los trabajos de los usuarios, i.e., gestión de los recursos
	- Trabajo: una ejecución de un programa
	- Cada trabajo puede gestionarse como una tarea autónoma
- $\triangleright$  Minimizar costes y maximizar el rendimiento

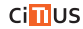

#### Dinámica

- 1. Los usuarios envían al gestor de colas un script con el trabajo:
	- Con los comandos necesarios para ejecutar offline el programa. . .
	- . . . incluyendo una lista de requisitos
- 2. Se registra el trabajo en una cola
- 3. El gestor de colas se encarga de **ejecutar** el script en los nodos computacionales
	- cuando estén disponibles los requisitos solicitados
	- ...y en función de las **prioridades** establecidas

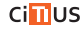

#### Dinámica

- 1. Los usuarios envían al gestor de colas un script con el trabajo:
	- Con los comandos necesarios para ejecutar offline el programa. . .
	- . . . incluyendo una lista de requisitos
- 2. Se registra el trabajo en una cola
- 3. El gestor de colas se encarga de **ejecutar** el script en los nodos computacionales
	- cuando estén disponibles los requisitos solicitados
	- ...y en función de las **prioridades** establecidas

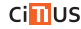

#### Dinámica

- 1. Los usuarios envían al gestor de colas un script con el trabajo:
	- Con los comandos necesarios para **ejecutar offline** el programa. . .
	- . . . incluyendo una lista de requisitos
- 2. Se registra el trabajo en una cola
- 3. El gestor de colas se encarga de ejecutar el script en los nodos computacionales
	- cuando estén disponibles los requisitos solicitados,...
	- ... y en función de las **prioridades** establecidas

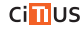

# Clúster de computación ctcomp2

#### Características (actuales)

- $\triangleright$  7  $\times$  Nodos computacionales
	- Servidores Blade HP Proliant BL685c G7
	- $4 \times$ AMD Opteron 6262HE (16 cores, 1.6 GHz, 16 MB L3)
	- $-16\times8$  GB RAM
- $\triangleright$  2×Gigabit Ethernet
- $\triangleright$  Sistema de ficheros compartido (iSCSI,  $\sim$  8 TB)
	- /home/local: HOME de los usuarios
	- /sfs/: sistema de ficheros distribuido
- . Gestor de colas PBS/Torque

#### Guía de usuario en [http://wiki.citius.usc.es](http://wiki.citius.usc.es/sysadm:servizos:hpc)

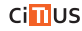

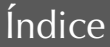

### 1 [Introducción](#page-2-0)

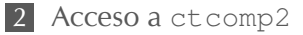

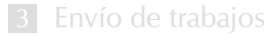

<span id="page-10-0"></span>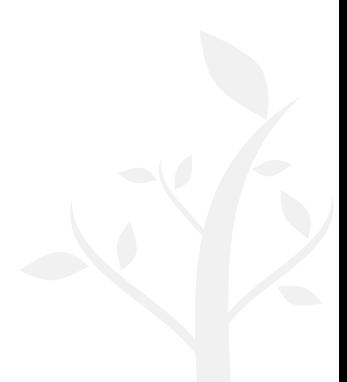

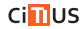

# Acceso al frontend

. . .

#### Frontend

- $\triangleright$  Sistema al que se conectan los usuarios para...
	- . . . enviar los trabajos al sistema de colas
	- . . . compilar (si es necesario) el código
	- . . . manejar los ficheros de entrada/resultados

 $\triangleright$  Los directorios HOME y /s f s están accesibles en el frontend

- / s f s es el lugar adecuado para situar ficheros muy grandes
- $\triangleright$  Los usuarios no tienen acceso directo a los nodos
	- Todas las ejecuciones deben hacerse a través del sistema de colas
- $\triangleright$  Los usuarios **no deben ejecutar** trabajos en el frontend
	- 1. No está preparado para ello (procesador con dos núcleos)
	- 2. Entorpecería al resto de usuarios conectados

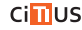

# Acceso al frontend

. . .

#### Frontend

- $\triangleright$  Sistema al que se conectan los usuarios para...
	- . . . enviar los trabajos al sistema de colas
	- . . . compilar (si es necesario) el código
	- . . . manejar los ficheros de entrada/resultados

- $\triangleright$  Los directorios HOME y /sfs están accesibles en el frontend
	- /sfs es el lugar adecuado para situar ficheros muy grandes
- $\triangleright$  Los usuarios no tienen acceso directo a los nodos
	- Todas las ejecuciones deben hacerse a través del sistema de colas
- $\triangleright$  Los usuarios **no deben ejecutar** trabajos en el frontend
	- 1. No está preparado para ello (procesador con dos núcleos)
	- 2. Entorpecería al resto de usuarios conectados

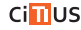

### Acceso al frontend (ssh)

```
me@local$ ssh nome.apelido@ctcomp2.inv.usc.es
Password:
[\ldots]--------------------------------------------------
>> Clúster CTCOMP2 <<
--------------------------------------------------
Guía de usuario:
http://wiki.citius.usc.es/sysadm:servizos:clust...
--------------------------------------------------
>> diego.rodriguez@usc.es (Ext.: 16411) <<
--------------------------------------------------
[\ldots]me@ctcomp2$
```
 $\triangleright$  PuTTY en Windows...

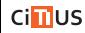

# Acceso al frontend (scp)

 $\triangleright$  Subir un fichero/directorio hacia ctcomp2:

```
me@local$ scp -P1301 /datos/work/un.fich \
  nome.apelido@ctXXX.inv.usc.es:~/work/
me@local$ scp -r -P1301 /datos/work/dir/ \
  nome.apelido@ctXXX.inv.usc.es:~/work/
```
. Traer un fichero/directorio desde ctcomp2:

```
me@ctcomp2$ scp -P1301\
  nome.apel@ctcomp2.inv.usc.es:~/un.fich ~/work/
me@ctcomp2$ scp -r -P1301\
  nome.apel@ctcomp2.inv.usc.es:~/dir/ ~/work/
```
. . . . o a través del nautilus, WinSCP, etc.

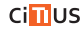

# Índice

### 1 [Introducción](#page-2-0)

2 Acceso a [ctcomp2](#page-10-0)

<span id="page-15-0"></span>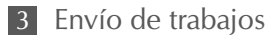

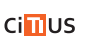

#### modules

- . Modificación dinámica de las variables de entorno del usuario
- $\triangleright$  Gestión modular de los paths: PATH, LD\_LIBRARY\_PATH,...
- $\triangleright$  El usuario selecciona los programas/librerías que desea utilizar
	- Disponibilidad ad hoc de programas/librerías incompatibles en un mismo sistema (incluyendo versiones)
	- Personalización de los trabajos

```
$ module avail
$ module load jdk
...
$ module list
$ module load openmpi
...
$ module purge
```
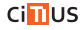

# PBS/TORQUE

 $\triangleright$  Envío de un trabajo:

ct\$ vi script.sh ct\$ chmod u+x script.sh ct\$ qsub script.sh

- *<u>¤Permisos de ejecución!!</u>*
- . Monitorización de trabajos:

```
ct$ qstat -a
ct$ qdel XXX.ctcomp2.work
ct$ pbsnodes
```
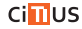

# PBS/TORQUE

#### Ejemplo de script (básico)

```
#!/bin/bash
#PBS -l nodes=1:ppn=64,walltime=1:00:00
#PBS -N ej-java
cd $PBS_O_WORKDIR
module load jdk
java -jar programa.jar
```
- . No sabemos cuando terminará (ni cuando empieza) la ejecución del trabajo. . .
	- Incluso, podrían estar apagados: no se podrá ejecutar el trabajo hasta que se enciendan los recursos solicitados
- $\triangleright$  ... hay que estar pendiente de la cola (qstat, pbsnodes)

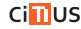

# PBS/TORQUE

#### Ejemplo de script (mejorado)

```
#!/bin/bash
#PBS -l nodes=1:ppn=64,walltime=5:00:00
#PBS -m ae -M nome.apelido@usc.es
#PBS -N param-java
cd $PBS_O_WORKDIR
module load jdk
echo date
OUTDIR=/sfs/`whoami`/$PBS_JOBNAME
for i in 1 2 3 4 5;
do
  echo date
  java -jar programa.jar $i > /scratch/programa.out
  echo date
  cp /scratch/programa.out $OUTDIR/output_$i.txt
done
```
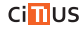

# ¿Dudas?

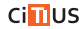

- . Reservar el número adecuado de núcleos computacionales
- . Verificar que estamos ejecutando el número corecto de procesos/hilos
- . ¿Necesitamos exclusividad (medidas rendimiento, etc.)? Reserva de un nodo completo
	- Estamos desaprovechando el potencial. . . ¿Es necesario?
	- Si compartimos un nodo, es probable que nuestros trabajos vayan un poco más lentos. . .
	- . . . pero el rendimiento global del sistema es mayor (podemos ahorrar un nodo, por ejemplo)
- $\triangleright$  No es posible monitorizar un trabajo batch: redirigir la salida hacia un sistema de ficheros compartido.

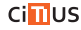

# Uso de los sistemas de ficheros compartidos

- . /home/local/nome.apelido/
	- \$HOME del usuario (no hay backups)
	- accesible en todos los nodos del clúster + frontend.
	- directorio de referencia en las ejecuciones en los nodos
- $\triangleright$  /sfs/
	- compartido entre todos los nodos de computación + frontend
	- espacio auxiliar durante la ejecución de trabajos
	- no se garantiza la conservación permanente de los ficheros que no hayan sido accedidos en los últimos 30 días
	- Recomendación: nombres personalizados para evitar conflictos
- $\triangleright$  /scratch/
	- directorio local (no es adecuado para guardar resultados)
	- almacenamiento temporal local durante la ejecución de una tarea: no es visible desde el resto de nodos ni desde el frontend.
	- Una vez terminado el trabajo, se borra el scratch.
	- Recomendación: nombres personalizados para evitar conflictos

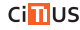

- $\triangleright$  Ejecución de **entornos ad hoc** con máquinas virtuales (KVM/Qemu)
- $\triangleright$  Exclusividad temporal: es posible sacar ex professo nodos de la cola (solicitándolo adecuadamente. . . )

 $\triangleright$  ...

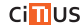

- $\triangleright$  Ejecución de **entornos ad hoc** con máquinas virtuales (KVM/Qemu)
- $\triangleright$  Exclusividad temporal: es posible sacar ex professo nodos de la cola (solicitándolo adecuadamente. . . )

 $\triangleright$  ...

¡Nos adaptaremos en función de la demanda!

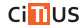